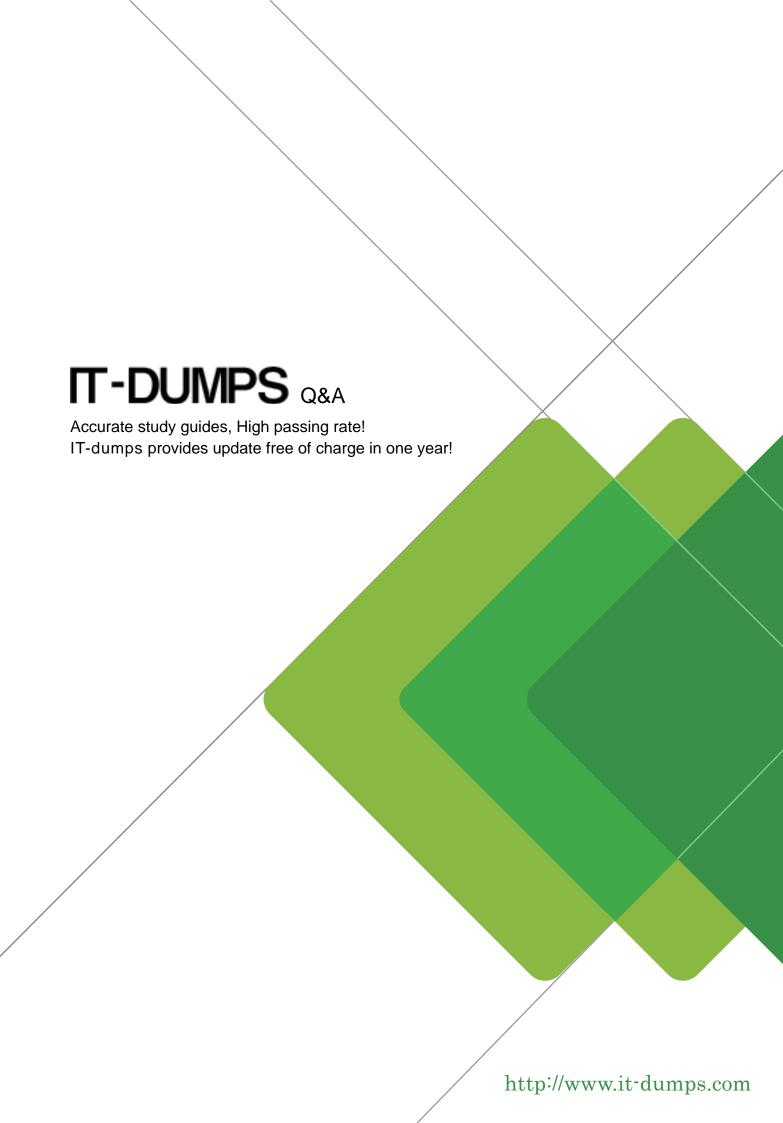

Exam : C\_S4PPM\_2021

**Title**: SAP Certified Application

Associate - SAP S/4HANA

Portfolio and Project

Management

**Version**: DEMO

- 1. How can an existing project management project be integrated with SAP controlling? NOTE: There are 2 correct answers to this question.
- A. Assign the project definition to an existing PS project definition manually
- B. Transfer the project structure element to project system (PS)
- C. Transfer the project structure element internal orders
- D. Assign the project roles to an existing internal order manually

Answer: A,B

- 2. Which of the following can be viewed in the item dashboard? NOTE: There are 3 correct answers to this question.
- A. Standard fields
- B. Documents
- C. Custom fields
- D. authorizations
- E. metrics

Answer: A,B,C

- 3. Which of the following object help to support automatic creation between portfolio and project management (PPM) and project system (PS)? NOTE: There are 2 correct answers to this question
- A. PS profile
- B. PS network
- C. PS standard project
- D. PS operative project

Answer: A,C

4. Your client wants to add additional checklist items to a project that has already began.

They want to control the items separately as unplanned.

Which setting must you make in customizing?

- A. Create a checklist type and assign a new status Unplanned
- B. Create a checklist item type and set the issue item indicator
- C. Create a checklist item type and assign to the project type
- D. Create a checklist type and set the issue list indicator

Answer: A

- 5. Which of the following can you use to create multiple portfolio items simultaneously?
- A. Item template
- B. Primavera import
- C. Microsoft Excel import
- D. Microsoft project import

Answer: C